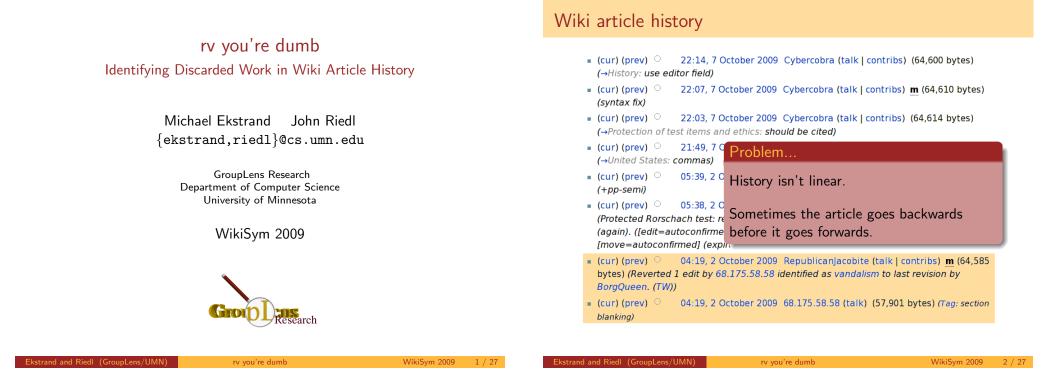

# Wiki article history (cont.)

- = (cur) (prev) O 22:14, 7 October 2009 Cybercobra (talk | contribs) (64,600 bytes)
- (→History: use editor field) ■ (cur) (prev) ○ 22:07, 7 C (syntax fix)
- (cur) (prev) 22:03, 7 C (→Protection of test items an
- (cur) (prev) 21:49, 7 C
   (→United States: commas)
- (cur) (prev) 
   05:39, 2 C
   (+pp-semi)
- (cur) (prev) 05:38, 2 C (Protected Rorschach test: re (again). ([edit=autoconfirme [move=autoconfirmed] (exp.)
- (cur) (prev) 04:19, 2 C
   bytes) (Reverted 1 edit by 68
   BorgQueen. (TW))
- (cur) (prev) 04:19, 2 q blanking)

Questions

- What is the lineage of the article's current state?
- What revisions got thrown away? Did mine get thrown away? How much work in general is being discarded?
- At a particular time, what revision is most representative of the article's "true" state?
- If there is an edit/revert war, who is involved? Who (if anyone) violated the 3RR?

# What's coming

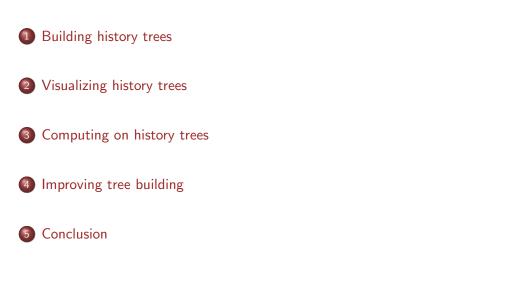

# Where we're at

**5** Conclusion

| 1 | Building history trees     | 1 | "Hello"   |
|---|----------------------------|---|-----------|
|   |                            | 2 | "Hello, w |
| 2 | Visualizing history trees  | 3 | "Good af  |
|   |                            | 4 | "Good af  |
|   | Computing on history trees | 5 | "Hello, w |
|   | Computing on history trees | 6 | "Hello, w |
| 4 | Improving tree building    |   |           |

## Building a history tree – example

- world"
- fternoon, world"
- afternoon, Orlando"
- world"
- world<sup>{citation needed</sup>}"

The file blfull.eps hasn' We attempted to create it 'dot -Tps2 -o blfull.e but that seems not to have the '-shell-escape option

WikiSym 2009

6 / 27

# History tree algorithm

and and Riedl (GroupLens/UMN

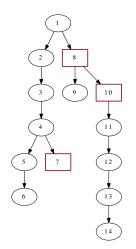

We build a tree rooted at the first revision in the article's history.

Add each revision in chronological order:

- If a revision is different from all prior revisions, it is an edit node whose parent is the previous revision.
- If a revision is identical to some prior revision, it is a revert node whose parent is the most recent identical revision.

# Previous work on history structuring

[Sabel, 2007] used text retention to find parents.

How our work differs:

More conservative

nd and Riedl (GroupLens/UMN

• Basic algorithm has unambiguous mappings to editor actions

rv you're dumb

• Designed to support specific tasks in a well-defined manner

rv you're dumb

WikiSym 2009

# Where we're at End-user use cases Image: Building history trees How might a wiki user want to use history trees? Image: Visualizing history trees Analyzing content disputes Image: Computing on history trees Who was involved in this edit/revert war? How did it play out? Improving tree building Satisfying curiosity Improving tree building Gonclusion

# Visualization objectives

id and Riedl (GroupLens/UMN

To make these trees accessible to users, we developed a graphical tree view that meets four design criteria.

rv vou're dumb

- Indicate accepted and rejected revisions
- Olearly mark reverts
- Indicated shared authorship
- Integrate with existing history views

gitk provided our inspiration for making this happen.

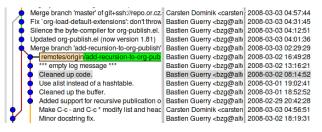

# Visualization design

id and Riedl (GroupLens/UM

| ģ |          | (cur) (prev) 01:16, 12 Feb 2007 24.10.37.31 (talk   contribs) (37,253 bytes) (/* Acne  |
|---|----------|----------------------------------------------------------------------------------------|
| ¢ |          | (cur) (prev) 00:24, 12 Feb 2007 Eldar (talk   contribs) (37,249 bytes) (/* Blending */ |
| Ť |          | (cur) (prev) 00:13, 12 Feb 2007 Qxz (talk   contribs) (37,255 bytes) (Revert edit(s)   |
|   | <b>9</b> | (cur) (prev) 00:13, 12 Feb 2007 68.55.254.231 (talk   contribs) (35,324 bytes) (/* C   |
|   |          | against previous   marked Mark X 8.55.254.231 (talk   contribs) (37,287 bytes) (/* 7   |
|   | _        | (cur) (prev) 23:54, 11 Feb 2007 Zuejay (talk   contribs) (37,255 bytes) (/* Varieties  |
|   | )        | (cur) (prev) 21:34, 11 Feb 2007 68.48.160.190 (talk   contribs) (37,251 bytes) (/* V.  |
| Ŷ |          | (cur) (prev) 18:58, 11 Feb 2007 Fishal (talk   contribs) (37,251 bytes) (Replaced mis  |
| Ŷ |          | (cur) (prev) 15:15, 11 Feb 2007 83.245.241.100 (talk   contribs) (37,159 bytes) () (   |
| Ŷ |          | (cur) (prev) 15:06, 11 Feb 2007 Accurizer (talk   contribs) (37,154 bytes) (/* Health  |
| Î |          | (cur) (prev) 15:04, 11 Feb 2007 ACBest (talk   contribs) (37,140 bytes) () (undo)      |
|   | Y        | (cur) (prev) 15:04, 11 Feb 2007 Accurizer (talk   contribs) (37,140 bytes) (+Undid n   |
|   | J.P      | (cur) (prev) 15:03, 11 Feb 2007 24.208.223.48 (talk   contribs) (47,568 bytes) (/* C   |
|   | Je i     | (cur) (prev) 09:34, 11 Feb 2007 83.84.37.225 (talk   contribs) (37,140 bytes) (/* He   |
| ł |          | (cur) (prev) 23:59, 10 Feb 2007 Eldar (talk   contribs) (37,140 bytes) (multiple vand  |
|   |          |                                                                                        |

rv vou're dumb

WikiSym 2009

9 / 27

WikiSym 2009

# Case study: Chocolate [Viégas et al., 2004]

The revert war examined in "Studying cooperation and conflict":

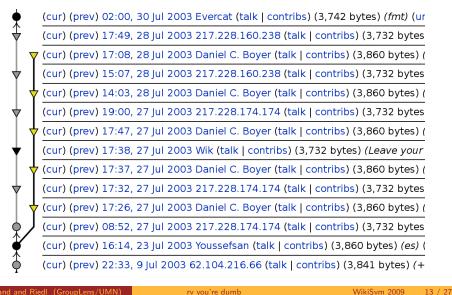

## Case study: WrestleMania III

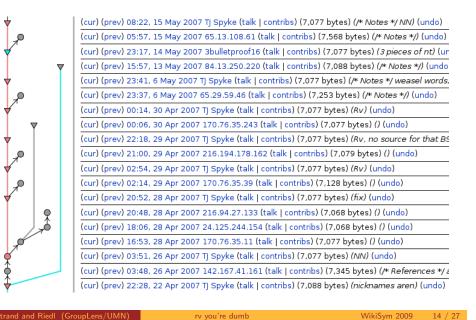

# Where we're at

- Building history trees
- 2 Visualizing history trees
- 3 Computing on history trees

#### Improving tree building

#### 5 Conclusion

## Computationally determining acceptance

Two questions in computational analysis:

- Was a particular revision retained or discarded?
- At a particular time, what revision is most representative of the article's "true" state?

Our intuition: use later editing activity to determine the community's response.

# Computationally determining acceptance

#### Difficulties:

- Cannot just check for a revert what if the revert is reverted?
- Ultimate end state of the article is inaccessible, so cannot see if revision is in path to end state.

Goal: A notion of "accepted" revisions that

- Handles reverted reverts
- Avoids saying things about revisions overly affected by the temporal frontier
- Is well-defined

### k-acceptance

k-acceptance: see whether there's a path of k edits leading from a revision.

Acceptance near the end of history is undefined.

A sample tree indicating *k*-acceptance for k = 3:

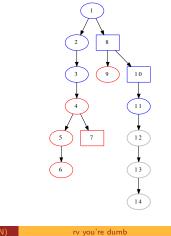

WikiSym 2009 18 / 27

# Ekstrand and Riedl (GroupLens/UMN)

rv you're dumb

WikiSym 2009

17 / 27

# Picking k

Two properties of *k*-acceptance:

- Increasing k decreases the likelihood of labeling as accepted a revision which is ultimately rejected.
- Increasing k decreases the number of revisions for which k-acceptance can be computed.

We therefore want to select a k that balances the twin concerns of accuracy and defineability (and thus usefulness).

# Picking k (cont.)

and and Riedl (GroupLens/U

We computed acceptance over all of Wikipedia's main namespace for various values of k.

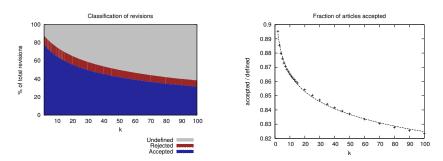

It seems that  $10 \le k \le 20$  (say, k = 15) is a reasonable choice.

# Where we're at

#### Building history trees

2 Visualizing history trees

#### 3 Computing on history trees

#### Improving tree building

and and Riedl (GroupLens/UMN

#### 5 Conclusion

## Limitations of basic tree building

There are some actions which may constitute discarded work, but which do not appear as reverts.

- Manually almost-revert a revision
- Partially revert a revision
- Undo a revision while making other changes

#### rv you're dumb

# Framework for more advanced tree building

We attempted to go beyond reverts based on the following intuition:

An editor has in their mind some target state for the article and edits the article so as to bring it closer to their desired target state.

This suggests a modification to our earlier algorithm:

- If a revision is identical to some prior revision, it is a revert node whose parent is the most recent identical revision.
- Otherwise, the revision is an edit node whose parent is the *most similar* previous revision [Sabel, 2007].

## Similarity metrics

rand and Riedl (GroupLens/UMN)

We consider two metrics for comparing revisions:

Cosine Similarity (CS)

Standard cosine similarity between bag-of-words representations.

rv you're dumb

Adoption Coefficient (AC) [Sabel, 2007] Metric of retained text based on longest-common-subsequence.

In both cases, we adjust by a damping factor.

WikiSym 2009

21 / 27

WikiSym 2009

# Problems with CS and AC

We have found some difficulties applying these algorithms in practice:

- $O(n^2)$  performance (and LCS itself is slow)
- Word-level tokens allow large changes to dominate small changes
- Extreme vandalism breaks the underlying assumption and produces unpredictable results
- AC does not respond well to content moves
- CS results can be difficult to understand

Further, it is unclear how some cases (such as undoing old revisions) should be handled, and this difficulty remains for any future solutions.

rv you're dumb

# Where we're at

and and Riedl (GroupLens/UMN

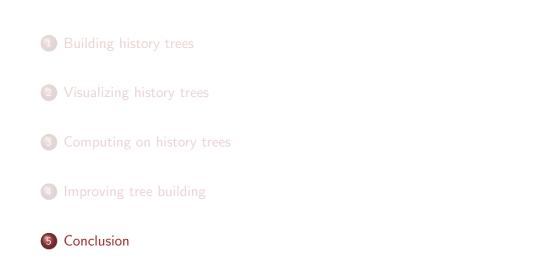

rv you're dumb

WikiSym 2009

# Conclusion and contributions

rand and Riedl (GroupLens/UMN

- Basic revision history structuring (steps back from Sabel 2007)
- In-line visualization method for history trees
- Computational method for determining whether a revision has been "accepted" by the editing community around a page in a well-defined manner
- Consideration of additional structuring algorithms and explanation of current defects
- There are open questions about doing a better job of detecting discarded work (and, in some cases, what "better" even means)

# Questions?

Funded by NSF grants IIS 05-34420 and IIS 08-08692

WikiSym 2009